PCS-3115 Sistemas Digitais I Maio de 2018 - v1

## Comparadores

Anotações de Aula Prof. Edson S. Gomi

## 1 Objetivos deste tópico

Ao final do estudo deste tópico você saberá:

- O conceito de circuitos iterativos;
- A estrutura de um comparador;
- A estrutura de um comparador iterativo;
- A estrutura de um comparador paralelo;
- O comparador 7485;
- A descrição de comparadores em VHDL;
- O cascateamento de comparadores;

Leitura recomendada : seções do livro do Wakerly

- 6.9 Comparators;
- 6.9.1 Comparator Structure;
- 6.9.2 Iterative Circuits;
- 6.9.3 An Iterative Comparator Circuit;
- 6.9.4 Standard MSI Magnitude Comparators;
- 6.9.5 Comparators in HDL;
- 6.9.7 Comparators in VHDL;

Keywords: comparator, magnitude-comparator, parallel comparator, iterative circuit, primary inputs and outputs, cascading inputs and outputs, boundary outputs, 74x85, std logic arith package, std logic signed package, std logic unsigned package

## 2 Exercícios

- 1. Projete circuitos combinatórios para os seguintes comparadores de 1 bit : (a)  $X = Y$ , (b)  $X \neq Y$ , (c)  $X \lt Y$ , (d)  $X > Y$ , (e)  $X \lt Y$ , (f)  $X > Y$ .
- 2. Desenhe o diagrama lógico do comparador 7485, conforme descrito a seguir em VHDL:

```
library IEEE;
use IEEE.std_logic_1164.all;
entity sn74_85 is
  port (
    i_A3 : in std_logic;
    i_B3 : in std_logic;
    i_A2 : in std_logic;
    i_B2 : in std_logic;
    i_A1 : in std_logic;
    i_B1 : in std_logic;
    i_A0 : in std_logic;
    i_B0 : in std_logic;
    i_AGTB : in std_logic;
    i_ALTB : in std_logic;
    i_AEQB : in std_logic;
    o_AGTB : out std_logic;
    o_ALTB : out std_logic;
    o_AEQB : out std_logic
    );
end entity sn74_85;
architecture sn74_85_arch of sn74_85 is
  signal agtb : std_logic;
  signal aeqb : std_logic;
  signal altb : std_logic;
begin
  -- Wakerly, J.F. Digital Design - Principles and Practice 4th Edition
  -- Equations from Chapter 6, page 462
  -- See also SN7485 Function Table
  agtb \leq (i_A3 and not(i_B3)) or
          (not(i_A3 xor i_B3) and i_A2 and not(i_B2)) or
          (not(i_A3 xor i_B3) and not(i_A2 xor i_B2) and i_A1 and
             not(i_B1)) or
          (not(i_A3 xor i_B3) and not(i_A2 xor i_B2) and not(i_A1 xor i_B1)
           and i_AO and not(i_BO));
  aeqb \leq not((i_A3 xor i_B3) or (i_A2 xor i_B2) or (i_A1 xor i_B1) or
           (i_A0 xor i_B0));
  altb \leq not (agtb or aeqb);
  o_A GTB \leq agtb or (aeqb and (not(i_AEQB) and not(i_ALTB)));
```

```
o_{\text{ALTB}} \leq altb or (aeqb and (not(i_AEQB) and not(i_AGTB)));
  o_AEQB <= aeqb and i_AEQB;
end sn74_85_arch;
```
3. Verifique e explique o comportamento do comparador de 4 bits 7485 usando a carta de tempos da Figura ??. Simule no GHDL o comportamento do 7485 usando a descrição VHDL do item anterior e o testbench sn74 85 tb.vhd.

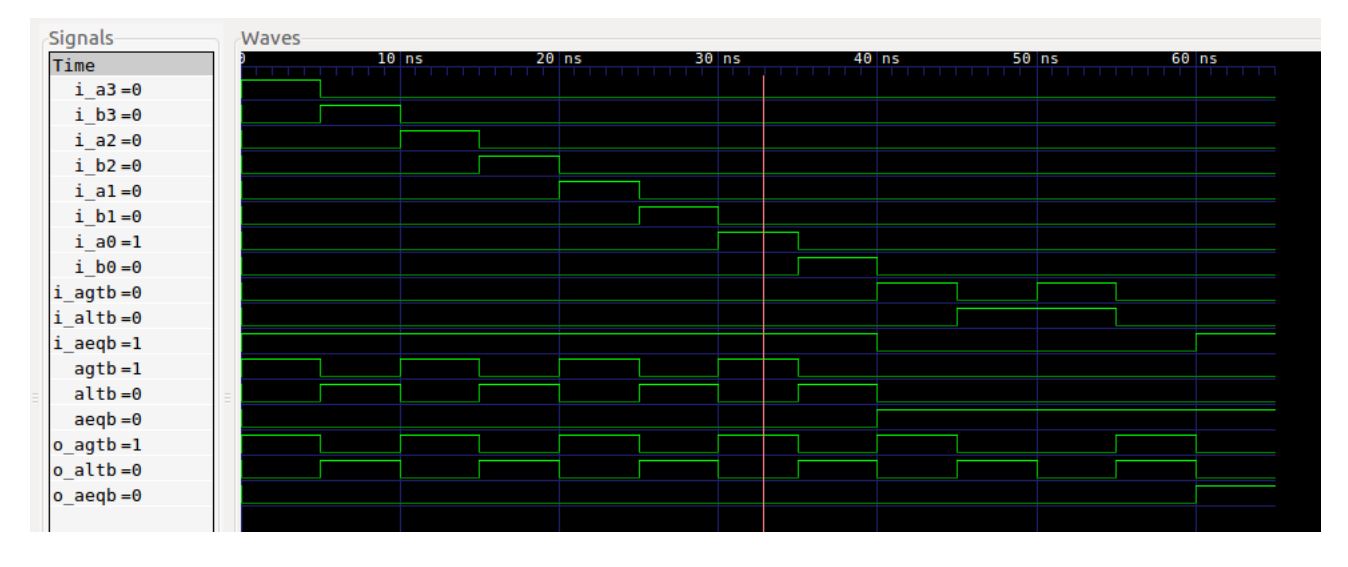

Figura 1: Comportamento do 7485 .

4. Descreva em VHDL o comparador de 12 bits da Figura 6-79 no livro Digital Design - Principles and Practice (Wakerly, J. F., 4th Edition), usando a seguinte entidade:

```
entity comp12bit is
 port (
   XD : in std_logic_vector (11 downto 0);
   YD : in std_logic_vector (11 downto 0);
   XLTY : out std_logic;
   XEQY : out std_logic;
   XGTY : out std_logic
    );
end entity comp12bit;
```
Observe que o comparador de 12 bits usa o comparador 7485. Utilize o testbench comp12bit\_tb.vhd para executar a simulação do circuito. Verifique se o resultado da simulação é semelhante ao que é apresentado na Figura ??. Explique o resultado da simulação. O circuito tem o comportamento de um comparador iterativo?

| Signals          | Waves |      |                   |     |         |       |      |  |
|------------------|-------|------|-------------------|-----|---------|-------|------|--|
| Time             |       |      | $10 \, \text{ns}$ |     | $20$ ns | 30 ns |      |  |
| $xd[11:0]=100$   | 1800  | 001  | 420               | 7FF | (100    | 0F8   | 1000 |  |
| $yd[11:0] = 084$ | 400   | (100 | 1004              | 800 | 084     | 1801  | 1000 |  |
| $xgty = 1$       |       |      |                   |     |         |       |      |  |
| $x l t y = 0$    |       |      |                   |     |         |       |      |  |
| $x$ eqy = $0$    |       |      |                   |     |         |       |      |  |
|                  |       |      |                   |     |         |       |      |  |
|                  |       |      |                   |     |         |       |      |  |

Figura 2: Comportamento do comparador de 12 bits .